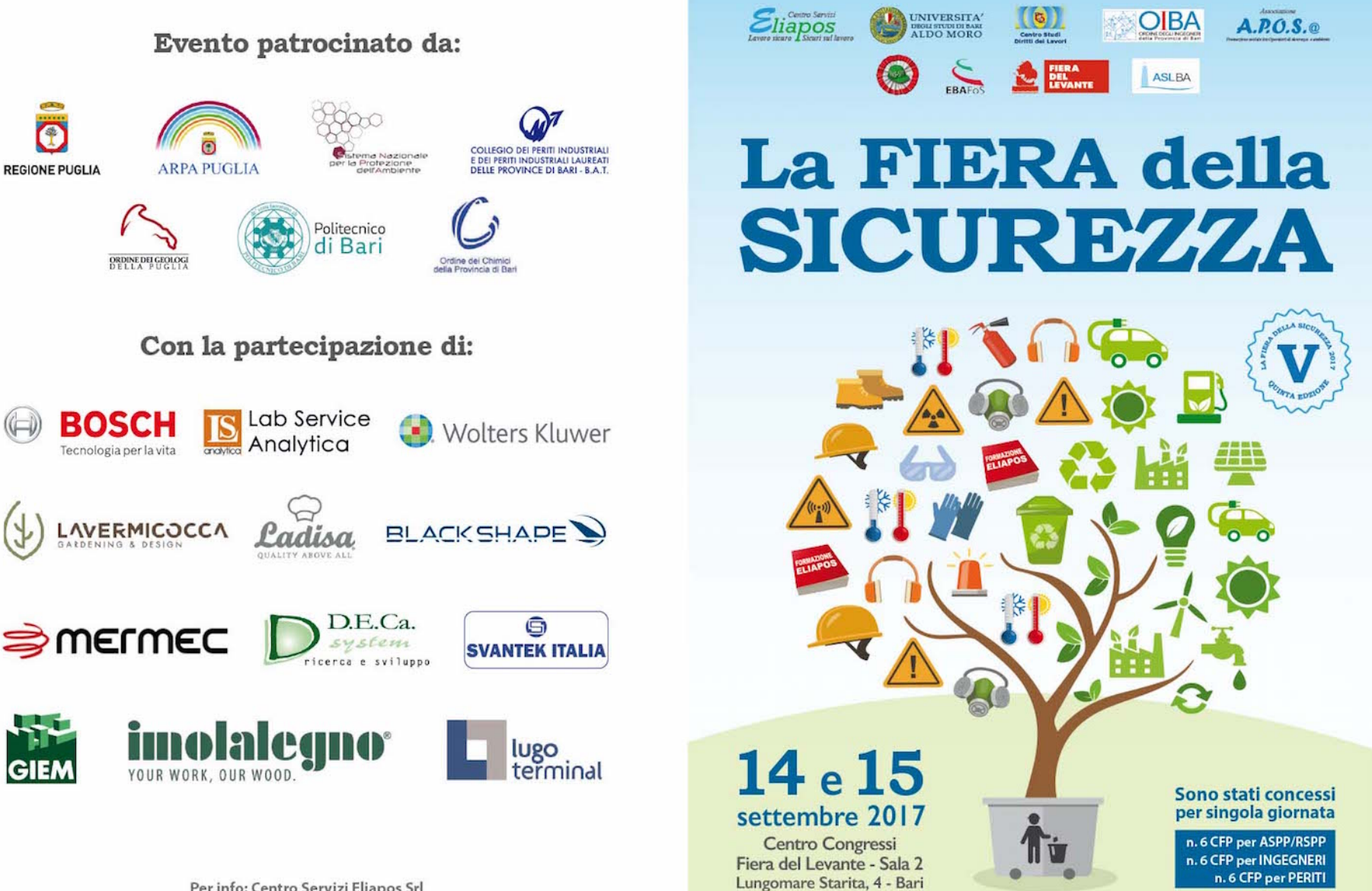

Per info: Centro Servizi Eliapos Srl 335 8260652 - 080 5573167 - 393 9193989 - 388 3615545 | info@eliapos.it Per iscriversi all'evento: www.eliapos.it

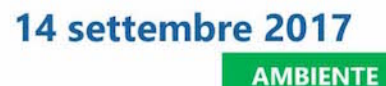

## 9.00 Registrazione partecipanti

### 9.30 Saluti

Avv. Vito BRUNO

Direttore generale ARPA PUGLIA Ing. Roberto MASCIOPINTO Presidente Ordine deali Ingegneri di Bari

## Presiede e coordina

Prof. Gaetano VENETO Presidente centro Studi di Diritto dei lavori Prof. Tommaso GERMANO Università degli Studi di Bari "Aldo MORO

## 9.45 Le novità normative

Prof. Gaetano VENETO Presidente Centro Studi di Diritto dei Lavori

## 10.00 PRA - Piano Regionale Amianto

Dott. Vito Felice URICCHIO Direttore CNR - IRSA

10.45 Lo smaltimento rifiuti contenenti amianto: cosa prevedono le norme e qual è la disponibilità dell'offerta di smaltimento

> Ing. Stefano VEGGI - ing. Manlio PACITTI DESMOS Ingegneria Ambiente Energia S.r.l.

## 11.45 Classificazione e pericolosità dei rifiuti: rappresentatività, significatività e ragionevolezza

#### Dott. Tomaso MUNARI

Docente del Corso di Laurea di "Gestione dei rifiuti" presso Università degli Studi di Genova

## 12.15 Approcci metodologici

# ai monitoraggi in atmosfera Prof. Gianluigi DE GENNARO Università degli Studi di Bari "ALDO MORO" Dipartimento di Biologia

## 13.00 PAUSA PRANZO

## 14.00 Presiede e coordina

Prof. Nicola COSTANTINO Docente presso Politecnico di Bari

14.30 Nuove discipline normative in ambito autorizzativo: Autorizzazione Ambientale e Valutazioni di Impatto Ambientale Socio-Sanitario Ing. Francesco DUCCO

Amministratore delegato ERM S.p.A.

# **15.15 RADON:**

- · aspetti principali della normativa regionale pugliese
- · analisi delle criticità normative
- confronto con le legislazioni nazionali ed europee  $\bullet$
- modalità operative di assolvimento degli obblighi

Ing. Massimo ESPOSITO - U-Series s r I

## 16.00 Modalità di misurazione del RADON:

- $\bullet$  norma  $ISO-11665$
- · azioni di rimedio organizzative
- · modalità di bonifica: norme ISO, ASTM, EPA · casi di studio Ing. Paola GOZZELINO - U-Series s.r.l.

## 16.30 Il gas Radon - L'attività svolta da ARPA PUGLIA

Dott, Luigi VITUCCI Fisico Dirigente ARPA Puglia Responsabile U.O.S. Polo di Specializzazione Radiazioni Ionizzanti

17.00 Dibattito e Conclusioni 17.20 Compilazione questionario a risposta multipla

# 15 settembre 2017 **SICUREZZA**

## 9.00 Registrazione partecipanti

9.30 Saluti

Prof. Tommaso GERMANO Università degli Studi di Bari "Aldo MORO"

Prof. Gaetano VENETO Presidente centro Studi di Diritto dei lavori

Dott, Vito MONTANARO Direttore Generale ASL Bari

# Presiede e coordina

Dott. FULVIO LONGO Coordinatore Provinciale SPESAL ASL BARI Dott.ssa Francesca ZAMPANO Dirigente sezione promozione salute e benessere 10.00 Stato dell'arte del piano regionale della prevenzione 2014-2018 Dr. A. Tommasi Servizio Promozione della salute e Sicurezza del Lavoro - Regione Puglia

10.20 Piano mirato di prevenzione: Aree portuali e settore pesca Dr. Giorgio DI LEONE - ASL Bari

10.40 Piano mirato per la tutela del rischio da esposizione a cancerogeni nel comparto del legno Dr. Paolo MARCUCCIO U.O. loiene industriale SPESAL Bari

11.00 Modello di scheda di autovalutazione aziendale del sovraccarico biomeccanico MSK Dott.ssa Anna Maria DEL ROSSO Spesal Area Nord - Asl Bari

11.20 Promozione della salute dei lavoratori mediante cooperazione pubblico - privato Dr. Raffaello Maria BELLINO ASL Bari

## 11.40 La sicurezza e l'industria 4.0 i nuovi rischi

P.I. Tonino GHETTI Presidente D.E.CA System s.r.l. e del consorzio D.E.Ca Group

# 12.10 La formazione effettiva ed efficace nella salute e sicurezza sul lavoro tra Leggi Accordi e prassi Dr. Fulvio LONGO Direttore SPESAL ASL Bari Area

## 12.35 BOSCH Applicazione Industria 4.0

per la sicurezza HSE-dott. Giacomo Maggio ing. **Carmine VOX** Stabilimento Bari - Modugno

**13.00 PAUSA PRANZO** 

Metropolitana

14.00 Presiede e Coordina Dott ssa Vivietta BELLAGAMBA Segretario Nazionale Vicario FIRAS-SPP

14.15 Anthony VITALI Segretario Generale FIRAS - SPP

> Dott. Fernando PAGANELLI Coordinatore EBAFOS Isole Canarie

14.35 Aggiornamenti in materia di acustica ambientale. edilizia e ambienti di lavoro Dr. Pietro NATALETTI **INAIL ROMA** 

15.05 Valutazione del rischio microclima negli ambienti di lavoro.

> Analisi e soluzioni relative alla sicurezza dei lavoratori negli ambienti severo caldo e freddo Ing. Andrea TURETTA Progetto Decibel S.r.l.

- 15.35 La valutazione della esposizione dei lavoratori ai campi elettromagnetici Dott. Giovanni SIMEONE Direttore U.O. Fisica Sanitaria ASL BT
- 16.05 Il rischio amianto: prevenzione primaria e secondaria e risarcimento danni

Avv. Ezio BONANNI Avvocato Cassazionista Presidente Osservatorio nazionale amianto

# 16.30 Sicurezza e produttività Dott, Aldo PUGLIESE Segretario Generale UNIONE REGIONALE U.I.L. PUGLIA

- 16.50 Dibattito Conclusioni
- 17.20 Compilazione questionario a risposta multipla per gli interessati